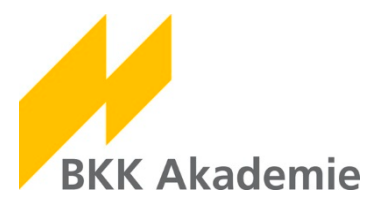

## **Kurzanleitung – Zugang zum Firmenportal**

Ab sofort können Sie Seminare und Veranstaltungen in unseren neuen Portalen buchen. Zusätzlich stellen wir Ihnen in den Portalen wichtige Dokumente rund um die von Ihnen gebuchte/n bzw. besuchte/n Veranstaltung/en zur Verfügung.

Um die Dokumente in unseren Portalen einzusehen, benötigen Sie Ihren persönlichen Benutzernamen und Ihr Passwort.

Die Zugangsdaten erhalten Sie ausschließlich über den persönlichen Kontakt zur BKK Akademie und unsere Servicemitarbeiter.

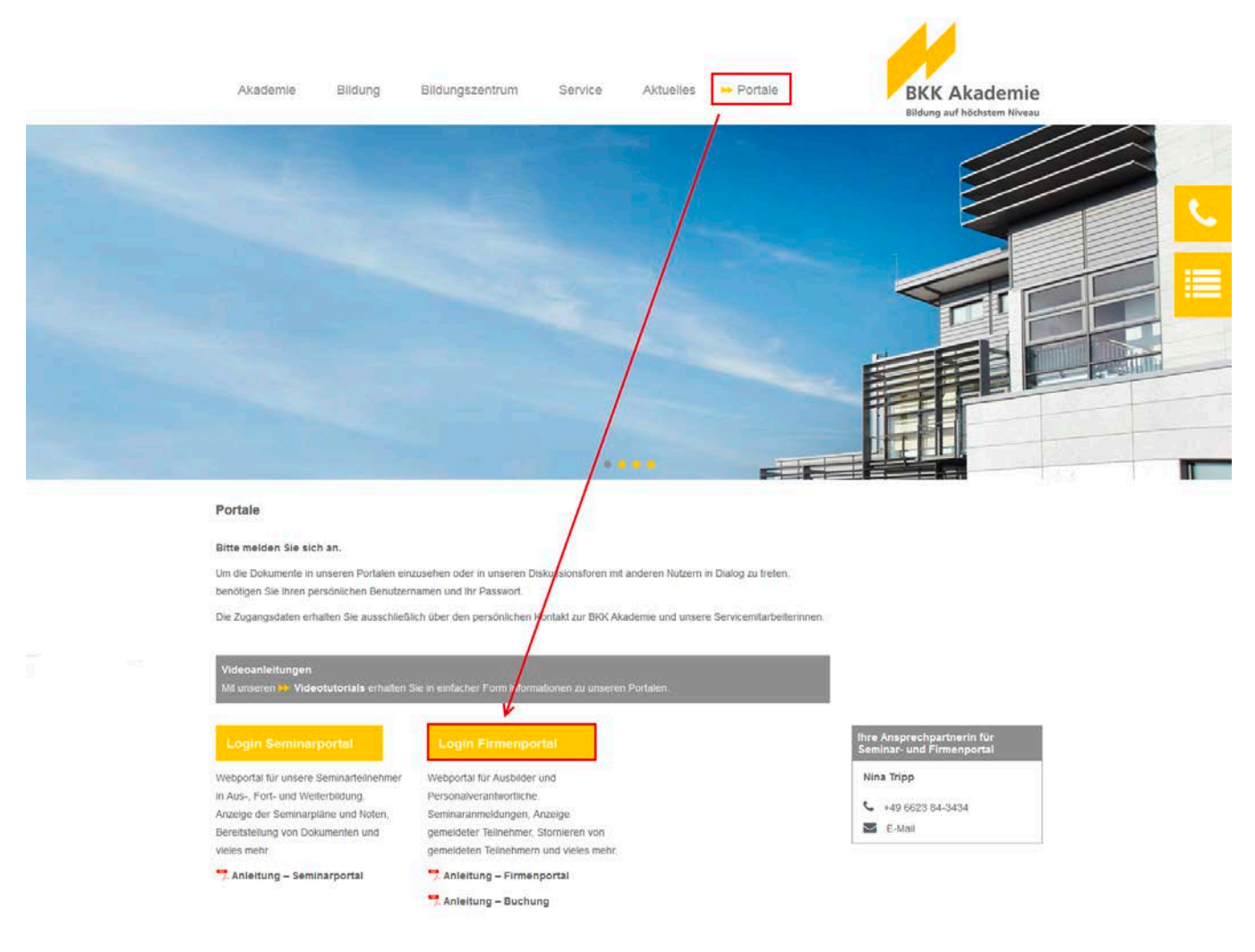

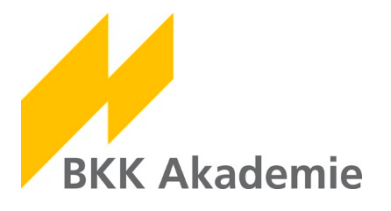

## **Login Firmenportal**

Wenn Sie bei uns als Ausbilder/in oder Personalverantwortliche/r registriert sind, schließt Ihr Zugang zum Seminarportal einen Zugang zum Firmenportal ein.

Im Firmenportal können Sie z. B. Seminare für Ihre Aus- und Fortzubildenden sowie Mitarbeiter/innen buchen.

Die Zugangsdaten zu den Portalen sind identisch!

Wählen Sie im Menü den Button **Anmelden** und geben Sie Ihre persönlichen Zugangsdaten ein. Klicken Sie auf Login.

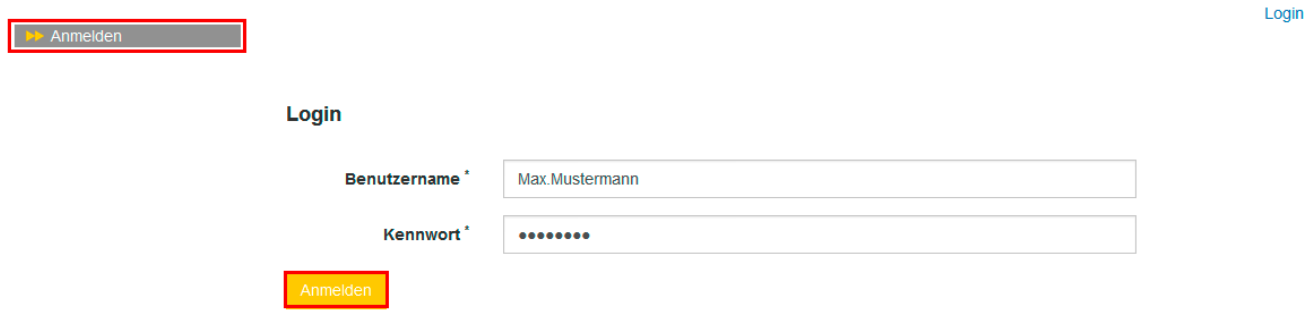

Nach dem erfolgreichen Login erweitert sich das Menü um einige Punkte.

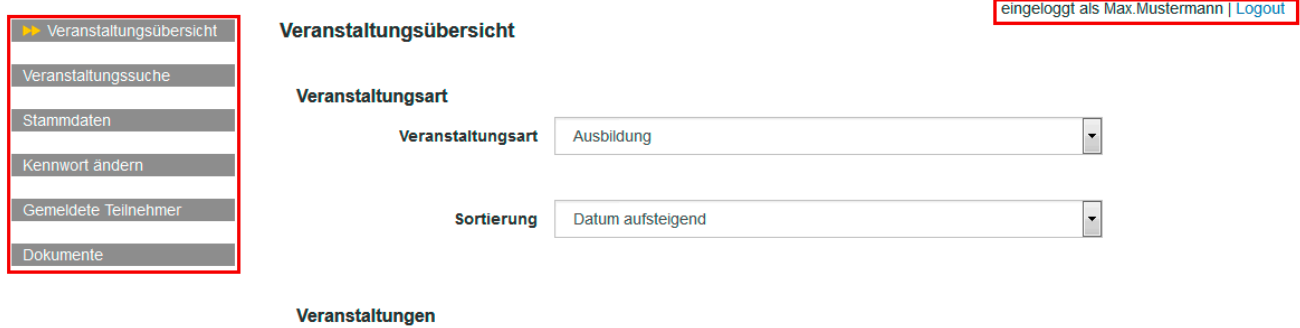

Ändern Sie bitte zunächst Ihr **Kennwort**. Klicken Sie danach auf speichern.

Diesen Schritt können Sie überspringen, wenn Sie bereits im Seminarportal Ihr Kennwort geändert haben.

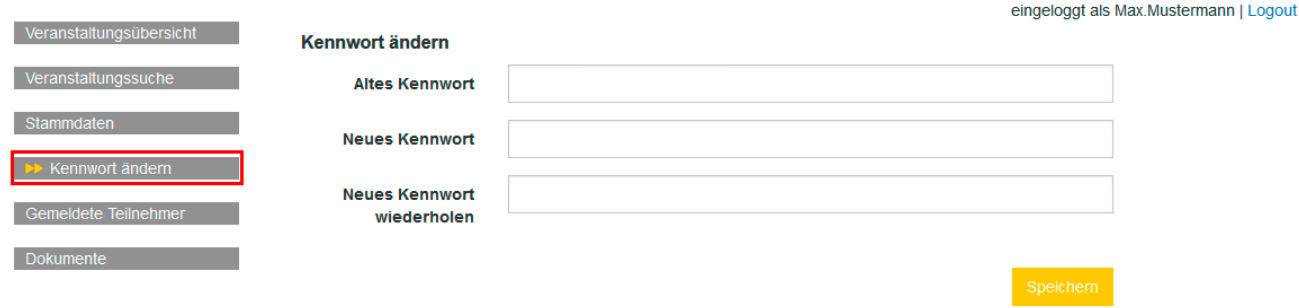

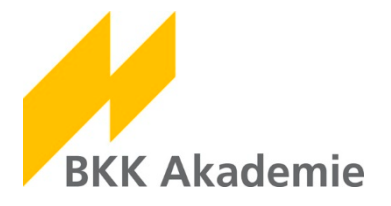

Im nächsten Schritt prüfen und ergänzen Sie bitte Ihre **Stammdaten**. Klicken Sie danach auf speichern. Diesen Schritt können Sie überspringen, wenn Sie bereits im Seminarportal Ihre Stammdaten geprüft und ergänzt haben.

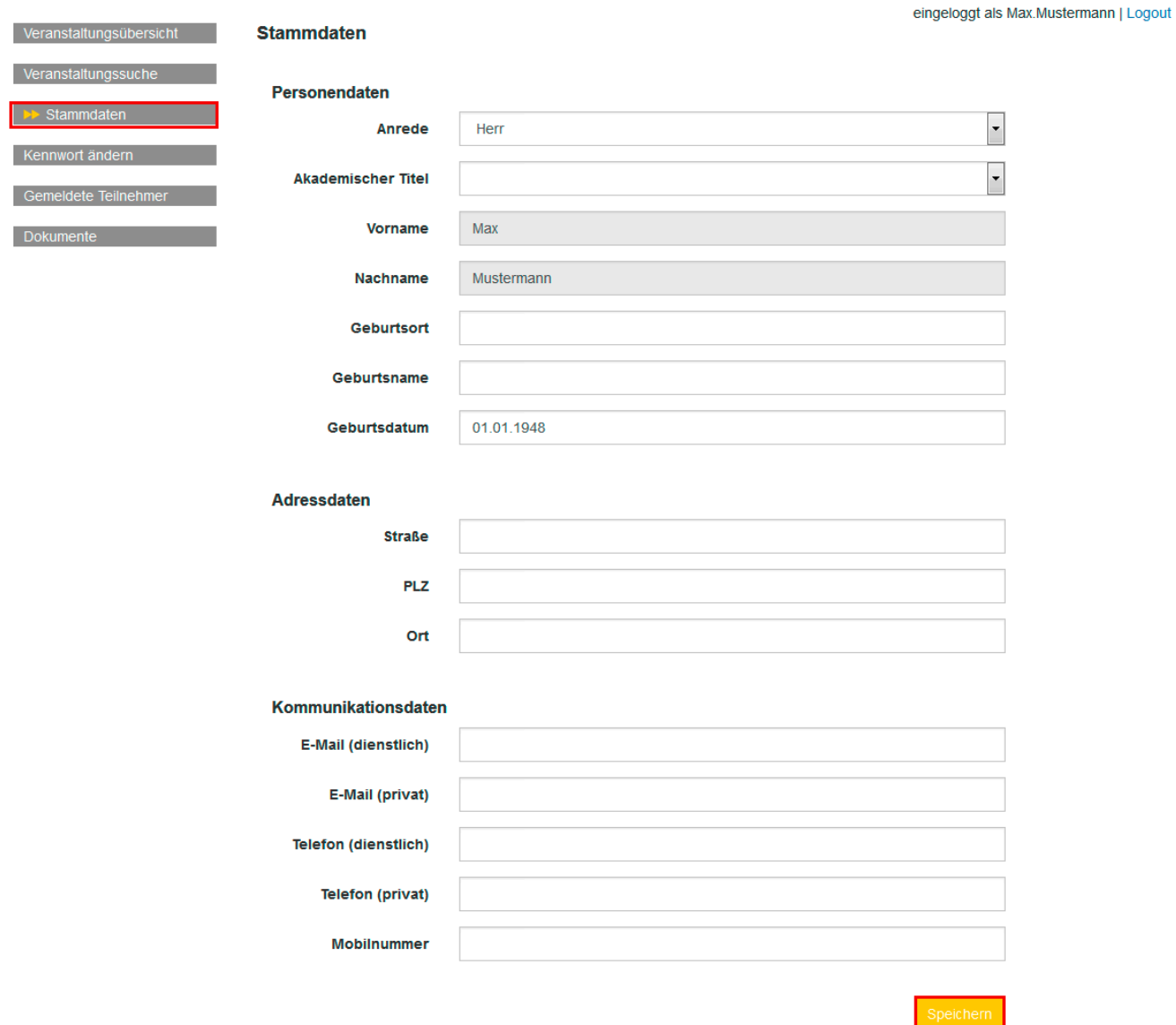

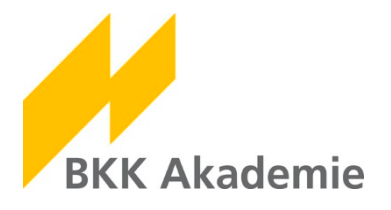

Informationen zu den von Ihnen angemeldeten Teilnehmern/innen finden Sie in der Rubrik **Gemeldete Teilnehmer**. Hier haben Sie auch die Möglichkeit, die Teilnahme zu stornieren.

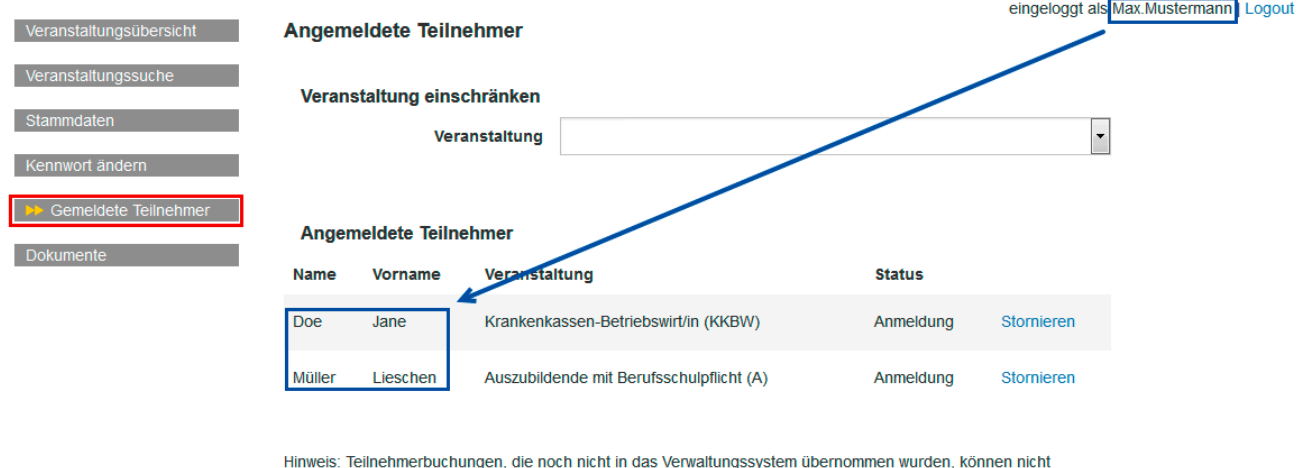

bearbeitet werden! Eine Umbuchung oder Stornierung ist erst nach Bearbeitung im Verwaltungssystem möglich.

Dokumente zu den von Ihnen angemeldeten Person, zu den gebuchten Seminaren oder zu den Ausbzw. Fortbildungsjahrgängen finden Sie in der Rubrik **Dokumente**.

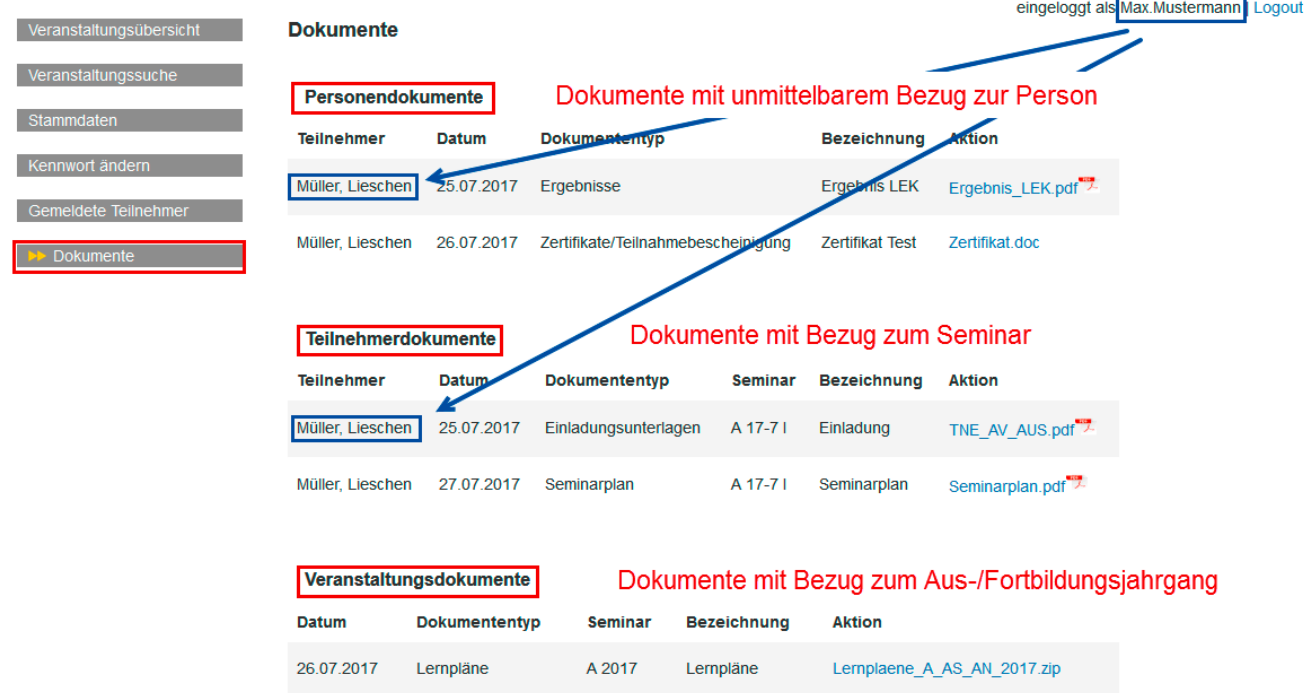

Bei Fragen oder Problemen wenden Sie sich bitte an Frau Nina Tripp.

Telefon: 06623 84-3434

E-Mail: [TrippN@bkk-akademie.de](mailto:TrippN@bkk-akademie.de)